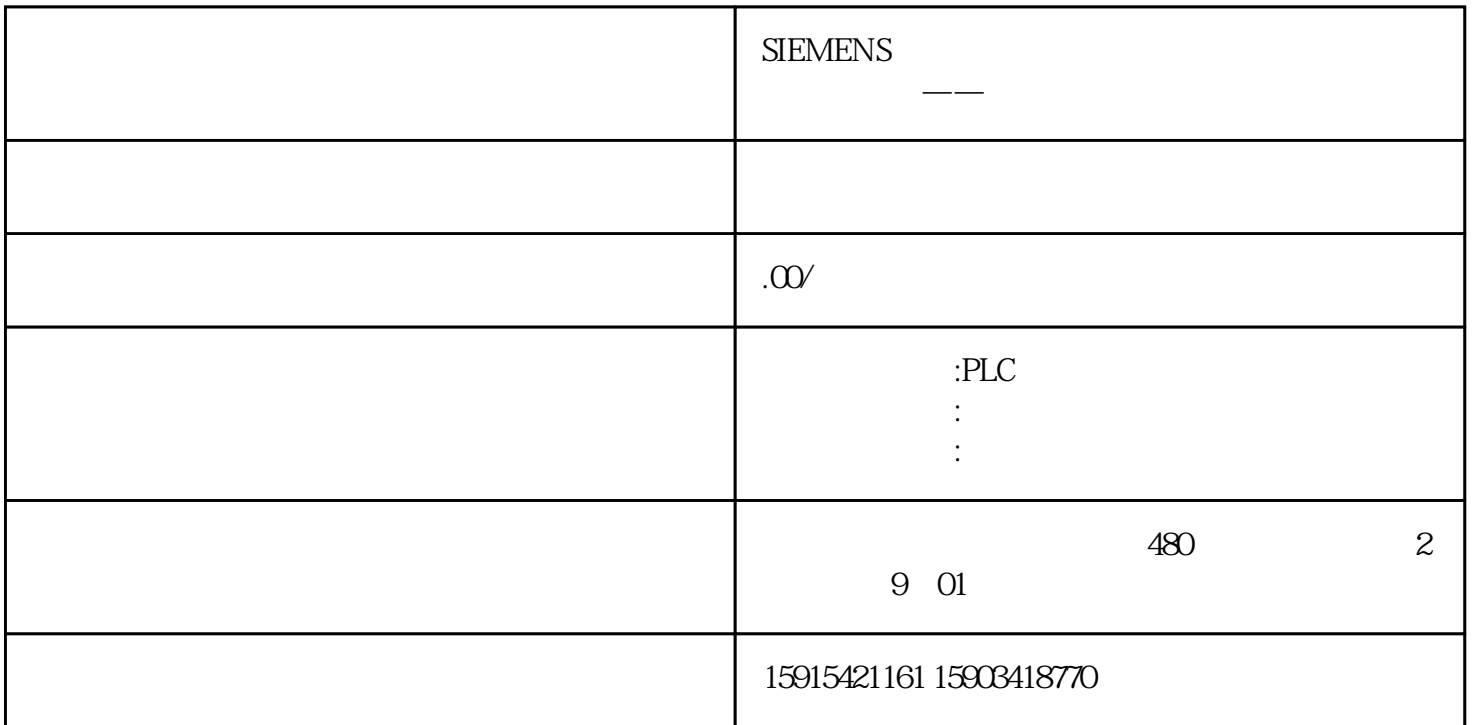

 $\text{dint\_var} := \text{int} \# 1 + 50000;$